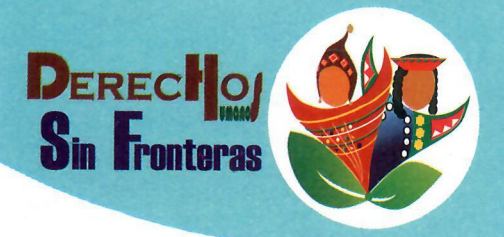

Organismo con Status **Consultivo Especial** en el Consejo Económico y **Social de Naciones Unidas** 

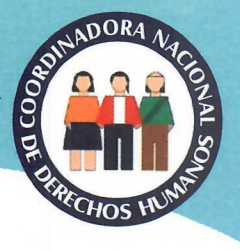

"Año de la Universalización de la Salud"

28 de agosto del 2020

## **Business & Human Rights Resource Centre:**

Asunto:: Hudbay y la negación de sus trabajadores contagiados de COVID-19

En medio de esta crisis por la pandemia, la empresa minera Hudbay ha negado en 2 ocasiones tener trabajadores contagiados, pese a que el comando Covid de Chumbivilcas había emitido información de casos positivos en el campamento Constancia.

En un reporte de la Red de Servicios de Salud Chumbivilcas (RSSCH) de la dirección de Inteligencia Sanitaria, con fecha del 6 de julio del presente\*, se informa que existen 42 casos positivos ante la prueba rápida en el distrito de Livitaca, donde opera la minera Constancia (Chilloroya). Dicho reporte contrasta con la carta emitida por la empresa Hudbay, dirigida a Business and Human Rigths Resource Center \*, institución dedicada a la defensa de los Derechos Humanos en Reino Unido.

Esta carta, con fecha del 22 de junio\*\*, señala textualmente: "Siendo claros, todavía no hemos tenido ningún caso confirmado de COVID-19 entre los trabajadores de nuestras operaciones. Para entender nuestra situación y la información que ha estado circulando, es importante distinguir entre individuos que no pasaron un chequeo inicial frente a aquellos que posteriormente han sido confirmados positivo en COVID-19 como resultado de una prueba molecular". Esta carta niega el comunicado de la RSSCH emitida el 27 de abril del 2020, donde se informa que si existen casos de trabajadores mineros contagiados, emitiéndose además las responsabilidades para un adecuado CERCO EPIDEMIOLÓGICO.

Este primer comunicado no es casualidad, es la respuesta a un comunicado institucional de Hudbay emitió un día antes, el 26 de abril, donde nuevamente niegan casos positivos en su Unidad **Minera** Constancia. Sobre estos comunicados, aquí  $|a|$ información: https://derechosinfronteras.pe/las-medias-verdades-de-minera-hudbay-sobre-contagiados-concovid-19-en-su-campamento/

En su discurso de ayer, ante el congreso, Pedro Cateriano dijo "La minería, es sin duda la Columna vertebral de la economía del Perú". Y este parece ser el principal mantra del gobierno antes y durante esta pandemia, pues en su discurso del 28 de julio, el presidente Vizcarra no estuvo lejos de esta afirmación. Esto se ve reflejado en las permisibilidades y facilidades que se le da a este sector, sin tener en cuenta la salud de los trabajadores y sus familias.

Revisar la nota completa aqui: https://derechosinfronteras.pe/hudbay-y-la-negacion-de-lostrabajadores-contagiados/

Oracio Angel Pacori Mamani Director ejecutivo Derechos Humanos Sin Fronteras

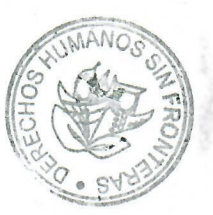

Barrio Profesional A-8 Cusco - Perú Telf. 084 242115 Fax: 084 242115 E-mail: dhsf@derechoshumanos.pe